# CSI31 Introduction to Computer Programming I

Dr. Sharon Persinger November 5, 2018

## Decision structures

- . The statements of a program are executed sequentially, except when the sequence is modified.
- Conditional execution: Execute statements when certain conditions are true.

# Simple decision

- Return to the program to do temperature conversion of Chapter 2 convert.py. This one converts from Celsius to Fahrenheit.
- Enhance the program so it will print out a cold warning if the Fahrenheit temperature is below 30 degrees and a heat warning if the Fahrenheit temperature is above 90 degrees.
- Keyword if

## Flow chart

Input Celsius temperature Compute Fahrenheit =  $9/5$ \*Celsius + 32 Print Fahrenheit.

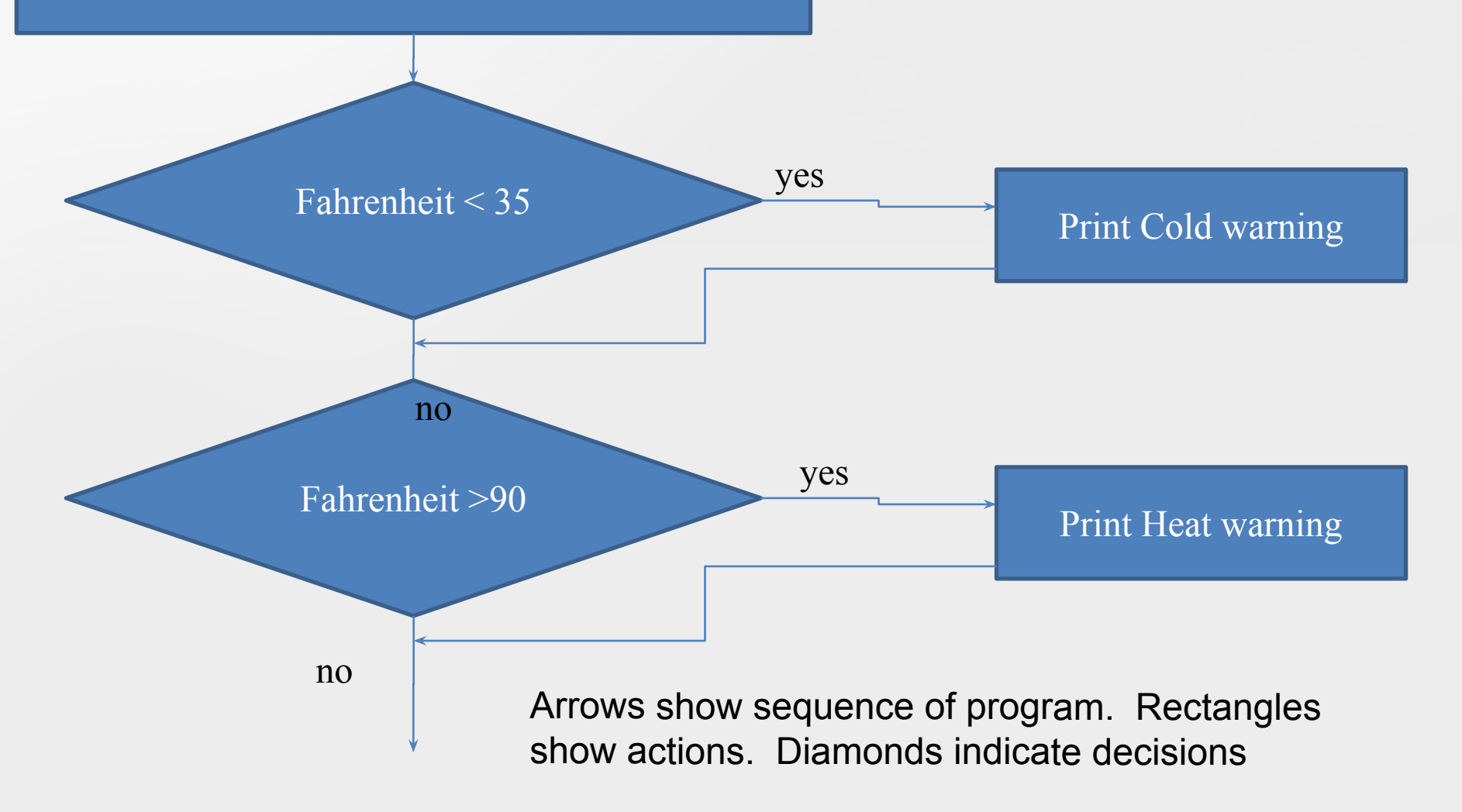

# Modify the code

- Syntax of if:
- if <condition>: <body>
- . The body of the if is indented.
- . Simple decision semantics: if <condition> is true execute the statements of the body.

### Condition is a Boolean expression

- . A Boolean expression is an expression whose value is TRUE or FALSE.
- . Simple comparison operators

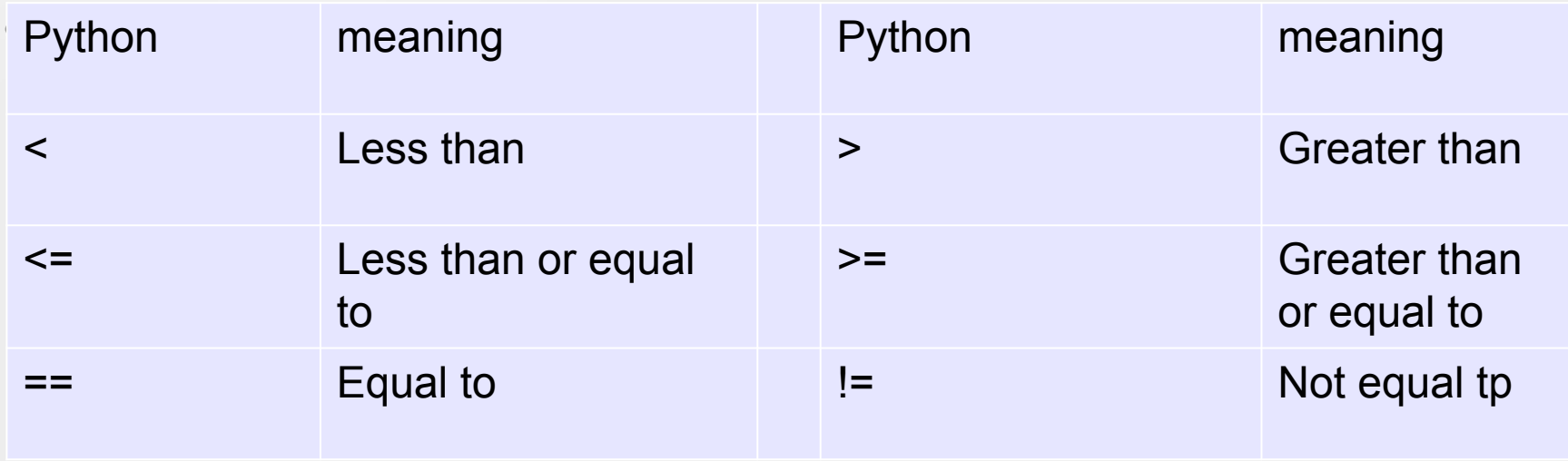

#### More on conditions

. Conditions may compare either text or strings.

. Some examples?

 $\bullet$ 

### Comparing strings of characters: <, >

- Order is based on the number of characters in the UNICODE numbers. For basic keyboard characters, that is the same as the ASCII numbering.
- <https://ascii.cl/>

 $\bullet$ 

## Two-way Decisions

- Look at program quadratic.py.
- Run some examples.
- Improve the programs to catch the case of non-real roots before it crashes the program.
- . When do we have non-real roots?
	- When the discriminant  $\leq$  0: no real roots
	- When discriminant  $>=0$ : compute the real roots
	- Two situations: test is TRUE, test is FALSE

### Two-way decision: if/else

Syntax- note the body statements are indented. if <condition>:

 <Statements executed if condition is True> else:

<Statements executed if condition is False>

. Semantics?

# Program quadratic3.py